# 海外PUSH资源介绍

# 1 广告投放

### 1.1 承载平台

在Miads上勾选Push广告位,可直接进行投放。当前支持**拉活、H5。** 

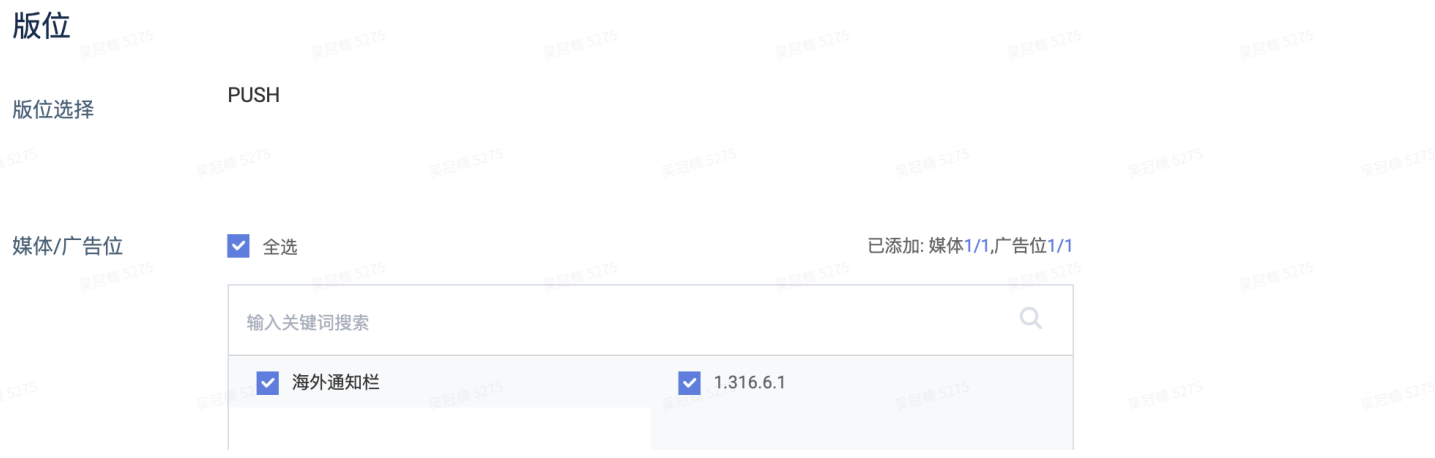

#### 1.2 品类限制

禁止push投放的产品品类(包括但不限于以下类别):

- 金融类:只能是银行APP和头部支付商(像paypal那种单纯支付可以),其余不可投;
- VPN: 全球禁止 (浏览器等带一些VPN功能类可投)
- 博彩:仅在RU地区存在5个产品特批过,其他不可投
	- $\blacksquare$  Фонбет ставки на спорт (ru.bkfon)
	- Лига Ставок ставки на спорт (ru.ligastavok.android)
	- National lottery (com.national.lottery)
	- **•** Betboom (ru.betboom.android)
	- **Париматч (com.parimatch.russia)**
- 真⾦类 :特指印度Card \Casino\RMG\Sports\Strategy类不可投

#### 1.3 价格

CPC: EU: \$0.06; Others \$0.03

#### 1.4 投放效果

CTR: around 5%

# 2 广告样式

● 目前共支持3种广告样式:标准样式、大图样式、自定义样式

### 2.1 标准样式

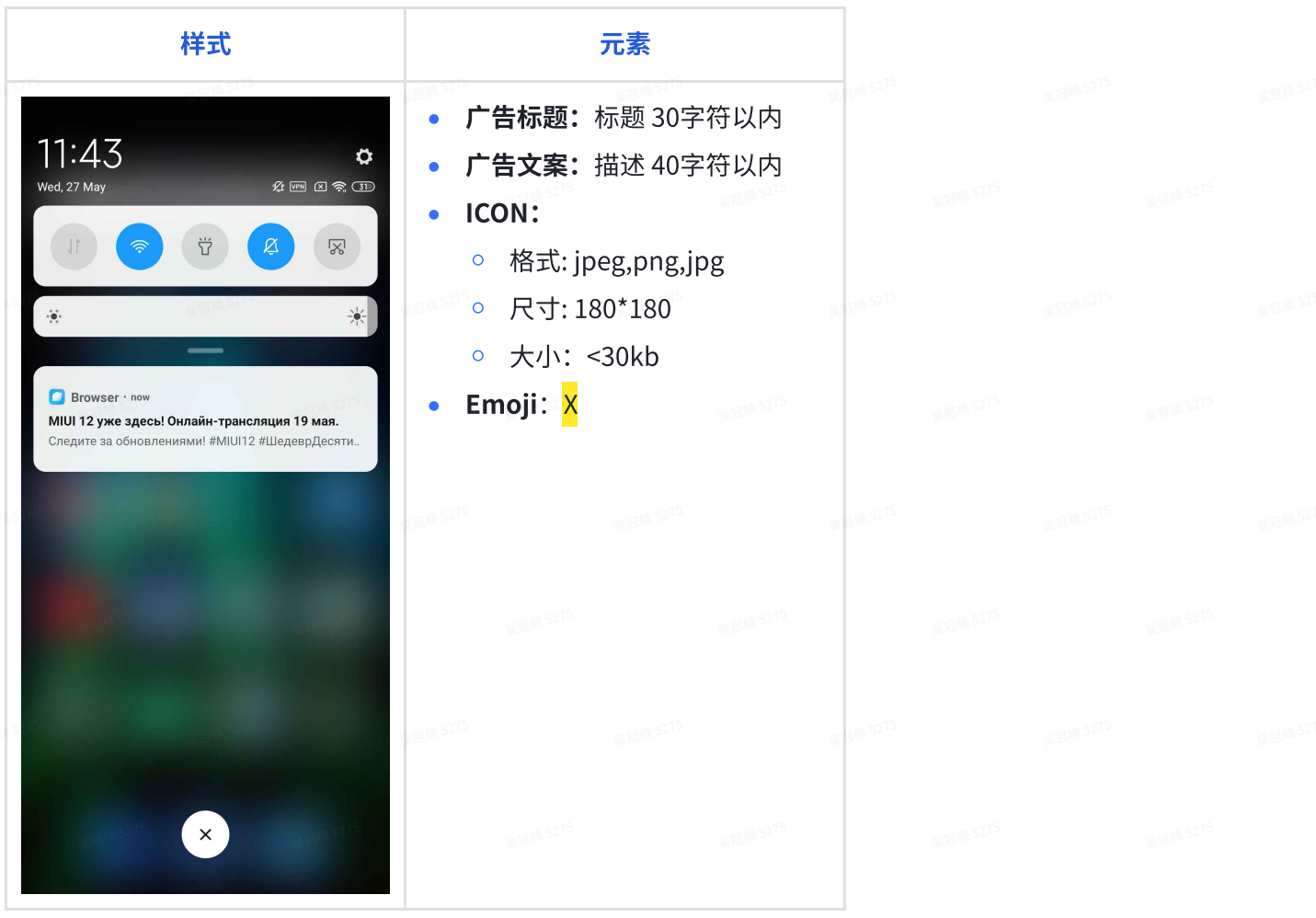

### 2.2 ⼤图样式

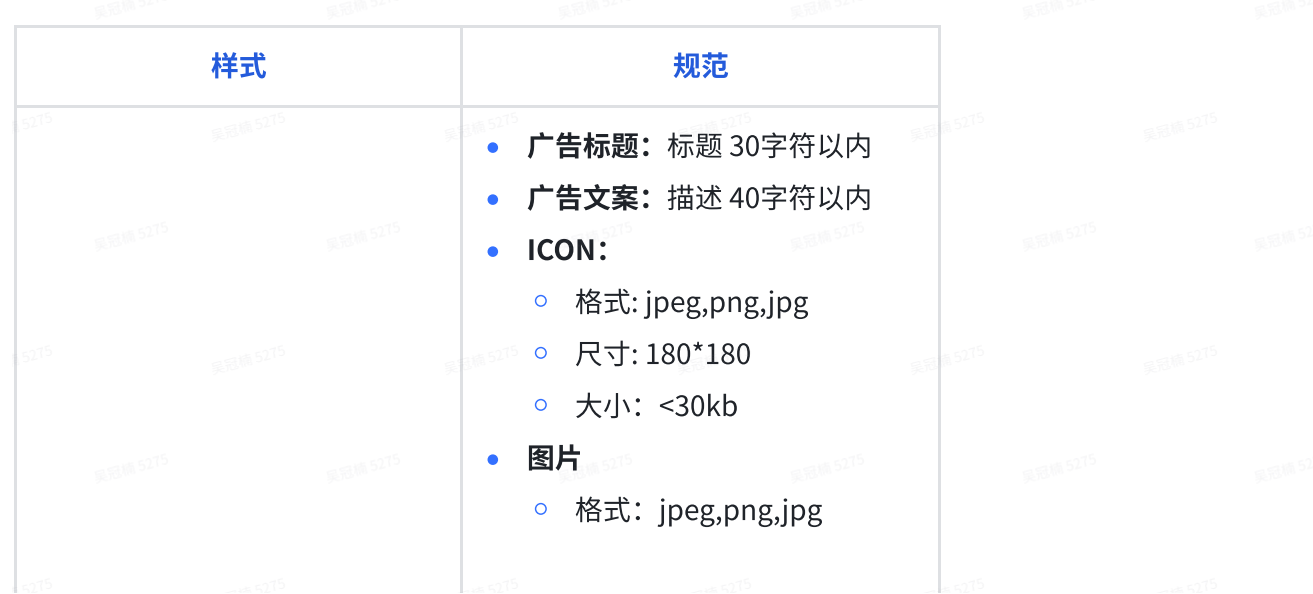

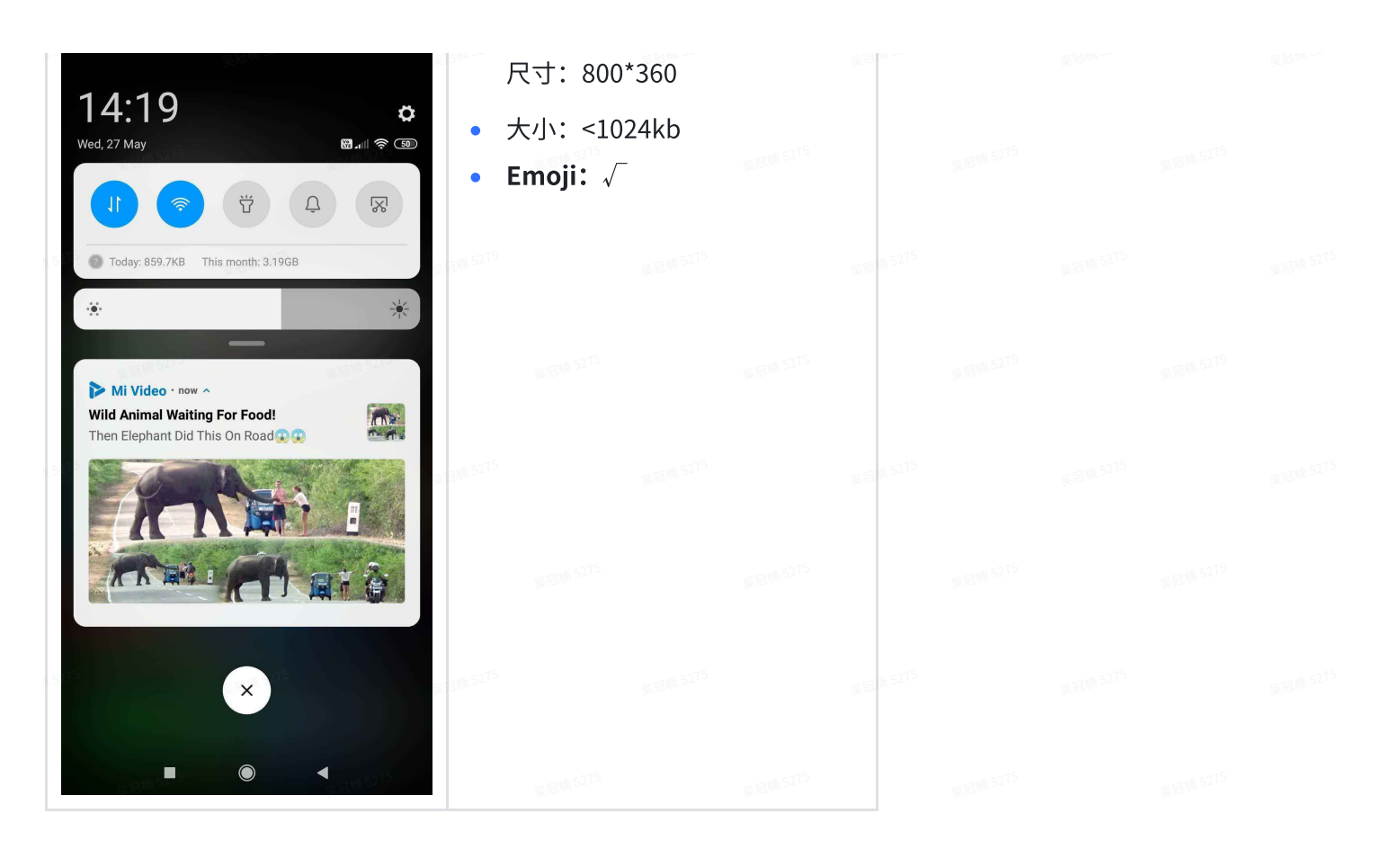

2.3 ⾃定义样式

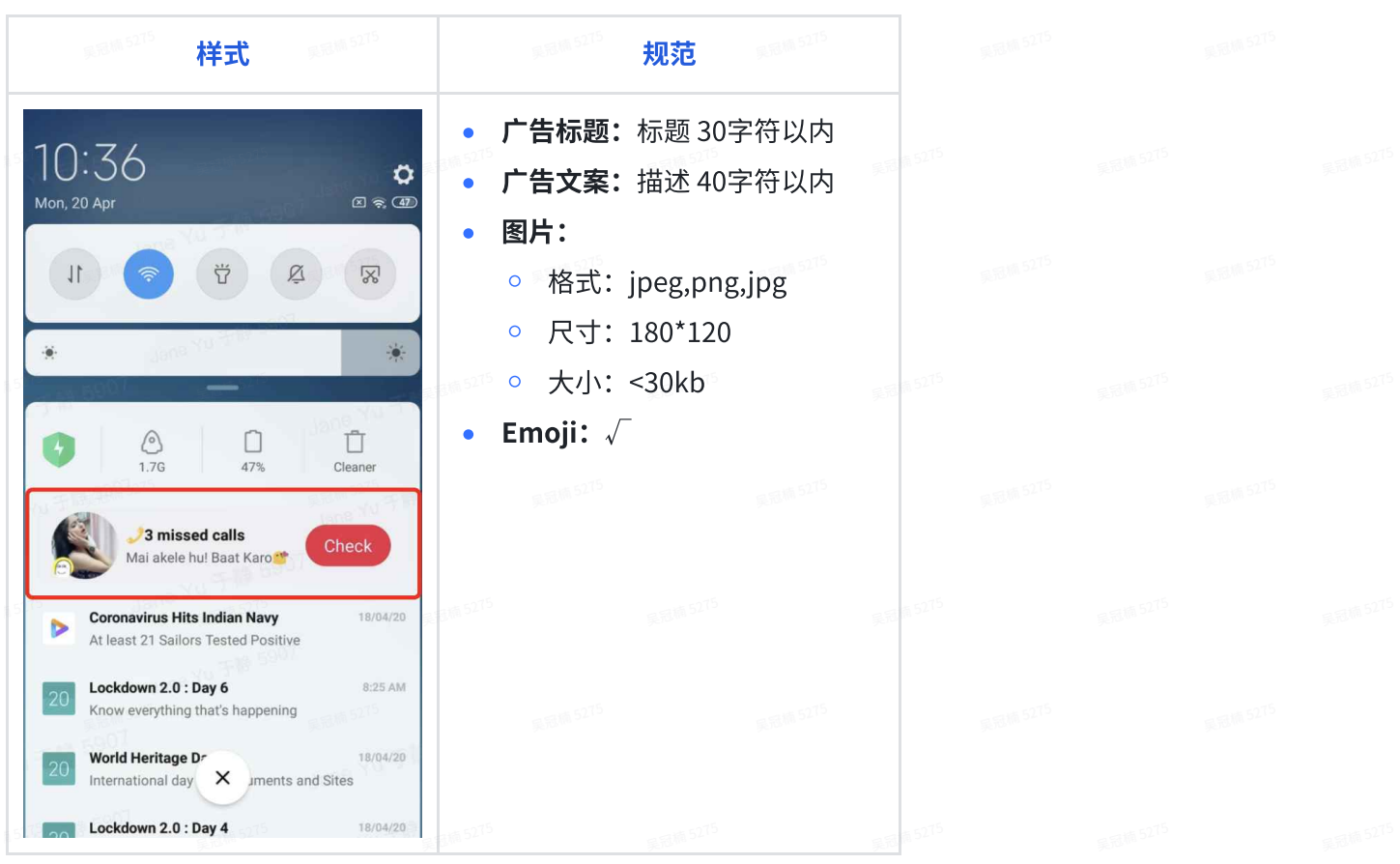

# 3 上线流程

- 1. 代理提出需求, 需提供包名+投放市场+日期
- 2. 代理运营确认排期表
- 3. 代理提供上线信息,需提供包名、国家、计费方式、单价、日预算、上线日期(注push不可隔天投 放,一次创建就只能投一天的)、链接、素材
- 4. 小米AM 进行campaign设置

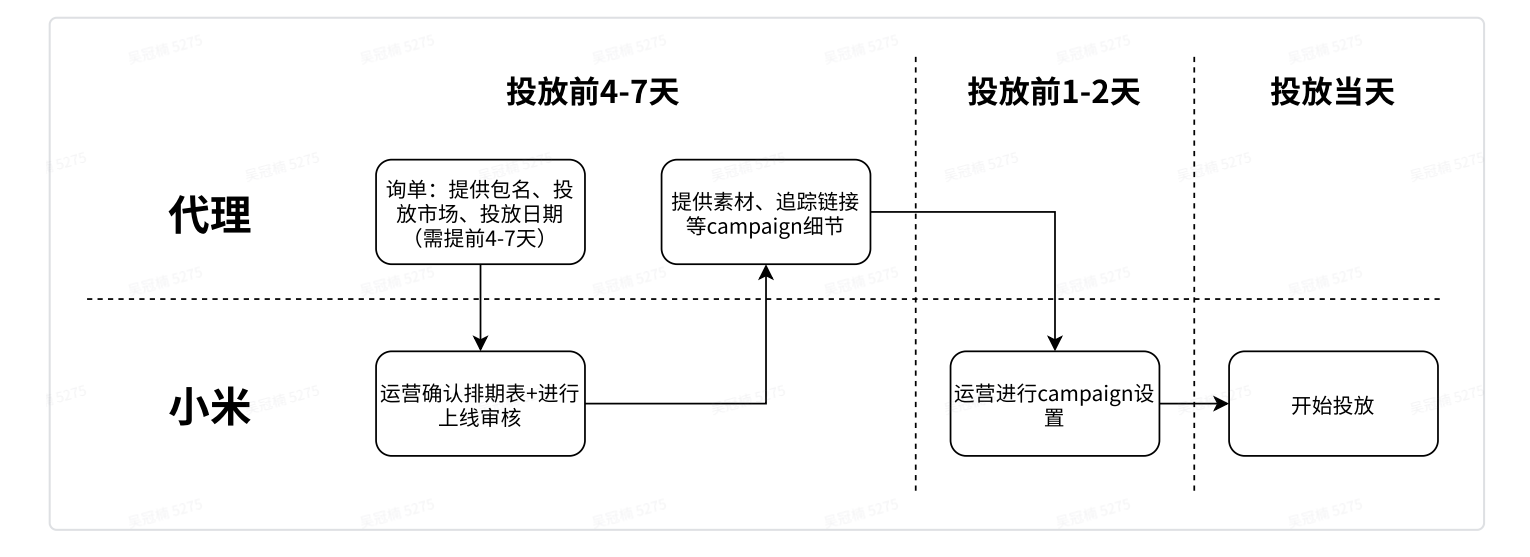

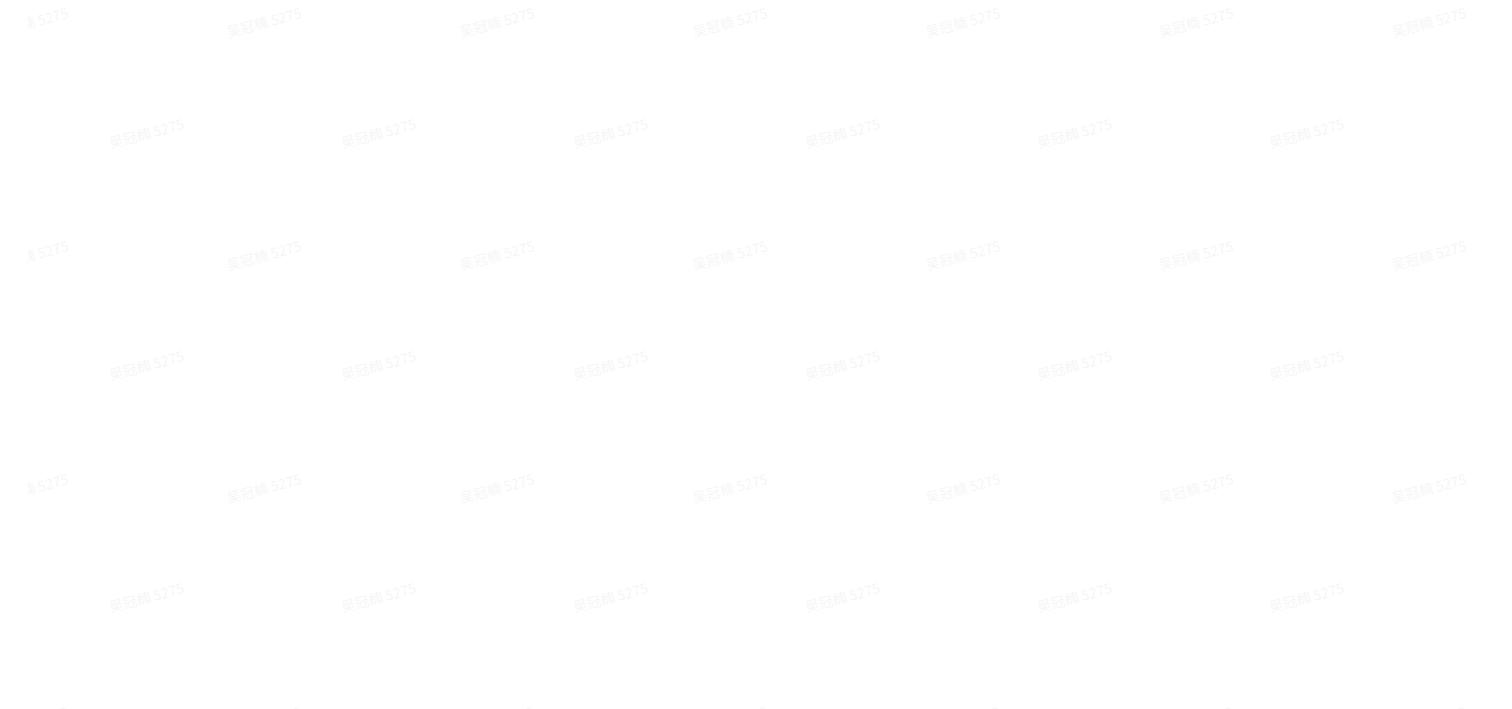